### Building Java Programs

# Chapter 6: File Processing

Copyright 2006 by Pearson Education $\mathsf{n}$  . The set of  $\mathsf{m}$  is the set of  $\mathsf{m}$  is the set of  $\mathsf{m}$  is the set of  $\mathsf{m}$ 

#### Lecture outline

- **STATE**  $\blacksquare$  file input using  $\texttt{Scanner}$ 
	- M. **•** File <mark>objects</mark>
	- m.  $\blacksquare$  exceptions
	- M. file names and folder paths
	- M. token-based file processing

### File input using Scanner

#### reading: 6.1 - 6.2, 5.3

Copyright 2006 by Pearson Education

## File objects

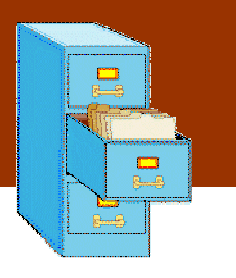

- u  $\blacksquare$  Programmers refer to input/output as "I/O".
- u ■ The File class in the java.io package represents files.
	- import java.io.\*;
	- $\overline{\phantom{a}}$ **Create a File object to get information about a file on the disk.** (Creating a File object doesn't create a new file on your disk.)

```
File f =new File("example.txt");
if (f.exists() && f.length() > 1000) {
   f.delete();
```
}

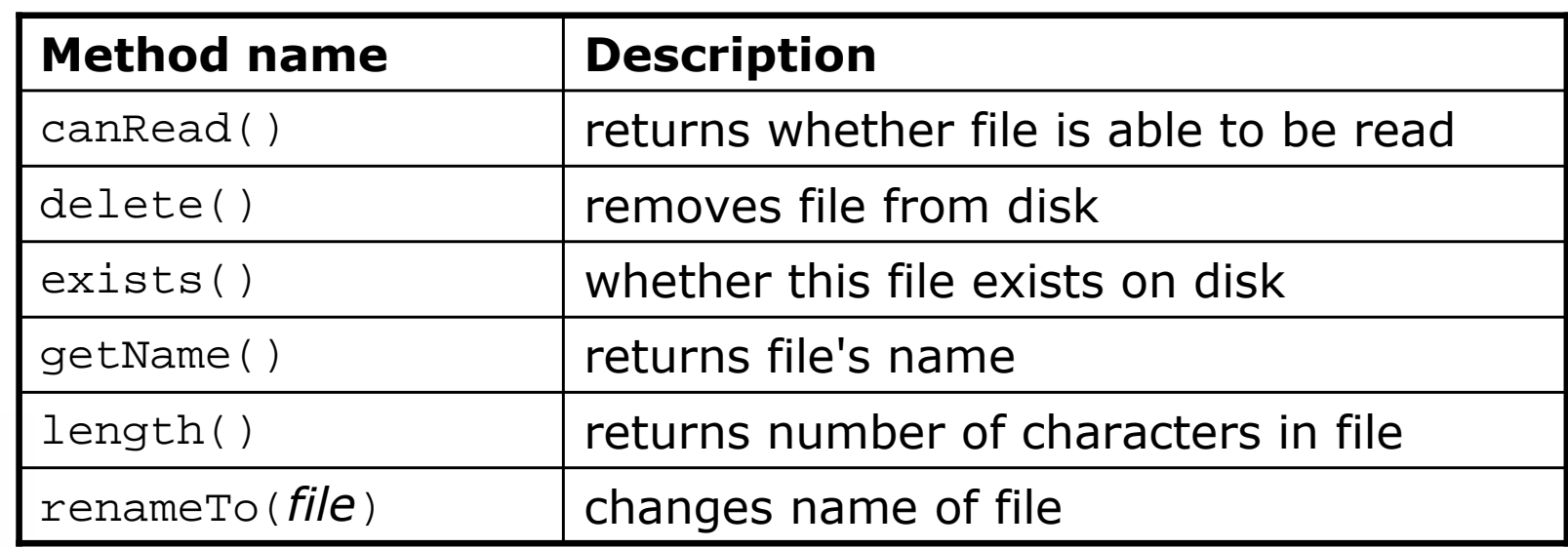

Copyright 2006 by Pearson Education

### Reading data from files

■ To read files, pass a File when constructing a Scanner.

 $\blacksquare$  Scanne $\mathtt{r}$  for a file, general syntax: Scanner **<name>** = new Scanner(new File("**<file name>**"));

Example:Scanner input = new Scanner(**new File("numbers.txt")**);

or:

```
File file = new File("numbers.txt");
Scanner input = new Scanner(file);
```
#### File names and paths

#### u  $\blacksquare$  relative path: does not specify any top-level folder

- П "names.dat"
- П "input/kinglear.txt"

П **absolute path**: specifies drive letter or top "/" folder

- "C:/Documents/smith/hw6/input/data.csv"
- П Windows systems can also use backslashes to separate folders.
- П ■ When you construct a File object with a relative path, Java assumes it is relative to the current directory.
	- Scanner input = new Scanner(new File("data/readme.txt"));
	- П If our program is in  $H:/\hbar\omega6$ , Scanner will look for  $H:/hw6/data/readme.txt$ .

### Compiler error with files

The following program does not compile:

```
import java.io.*; // for File
import java.util.*; // for Scannerpublic class ReadFile {
   public static void main(String[] args) {
Scanner input = new Scanner(new File("data.txt"));String text = input.next();
        System.out.println(text);}}
```
The following compiler error is produced:

```
ReadFile.java:6: unreported exception 
java.io.FileNotFoundException; must be caught or declaredto be thrown
```
 $\blacktriangle$ 

```
Scanner input = new Scanner(new File("data.txt"));
```
### Exceptions

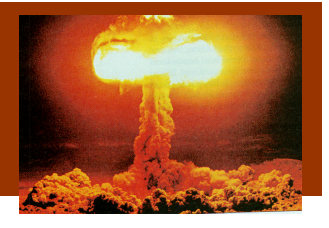

#### ×  $\bullet$  exception: An object that represents a program error.

- H **Programs with invalid logic will cause exceptions.**
- П Examples:
	- ▉ dividing by 0
	- calling charAt on a String and passing too large an index
	- ▉ trying to read a file that does not exist
- $\overline{\phantom{a}}$ **Ne say that a logical error throws an exception.**
- П  $\textcolor{red}{\bullet}$  It is also possible to *catch* (handle or fix) an exception.

#### Checked exceptions

- × **Example 1 Checked exception:** An error that must be handled by our program (otherwise it will not compile).
	- $\overline{\phantom{a}}$ We must specify how our program will handle file I/O failures.
	- П We must either:
		- **.** Declare that our program will handle ("*catch*") the exception, or
		- **State that we choose not to handle ("throw") the exception.** (and we accept that the program will crash if an exception occurs)

#### Throwing exception syntax

- **throws** clause: Keywords placed on a method's header to state that it may generate an exception.
	- $\overline{\phantom{a}}$ It's like a waiver of liability:

"I hereby agree that this method might throw an exception, and I accept the consequences (crashing) if this happens."

×  $\blacksquare$  Syntax:

public static <type> <name>(<params>) throws <type> {

H When doing file I/O, we use FileNotFoundException.

public static void main(String[] args)

**throws FileNotFoundException** {

#### Fixed compiler error

#### u  $\blacksquare$  The following corrected program *does* compile:

import java.io.\*; **// for File, FileNotFoundException**import java.util.\*; **// for Scanner**

```
public class ReadFile {
    public static void main(String[] args)
throws FileNotFoundException {
        Scanner input = new Scanner(new File("data.txt"));
        String text = input.next();
        System.out.println(text);}
```
#### Files and input cursor

#### $\blacksquare$  Consider a file  $\texttt{numbers.txt}$  that contains this text:

- 308.214.9 7.4 2.8
- $3.9 \, 4.7 \, -15.4$ 2.8

 $\blacksquare$  A  $\texttt{Scanner}$  views all input as a stream of characters:

 $\blacksquare$  308.2\n 14.9 7.4 2.8\n\n\n3.9 4.7 -15.4\n2.8\n **^**

u **Input cursor**: Current position of the Scanner in the input.

#### Input tokens

- u **token**: A unit of user input, separated by whitespace.
	- $\overline{\phantom{a}}$  When you call methods such as nextInt, the Scanner splits the input into tokens.
- Example: If an input file contains the following:<br> $23 \t3.14$ 
	- 23 3.14"John Smith"
	- $\overline{\phantom{a}}$ **The Scanner can interpret the tokens as the following types:**

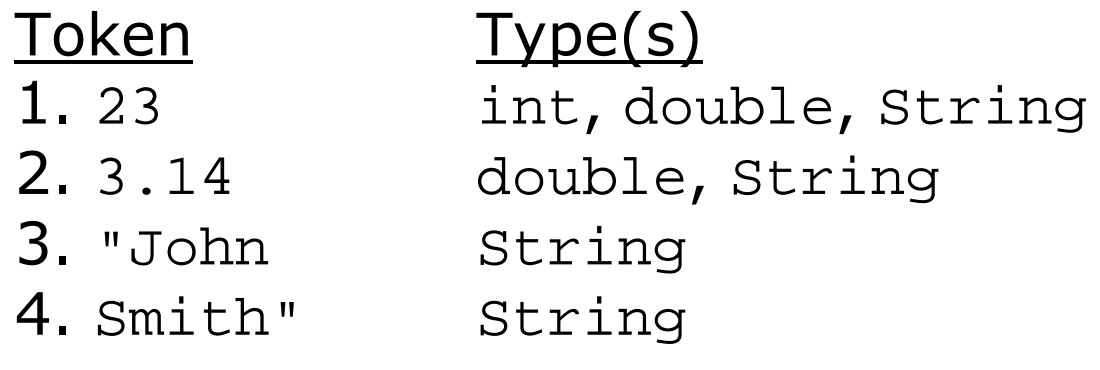

### Consuming tokens

u **Consuming input**: Reading input and advancing the cursor.

П  $\blacksquare$  Each call to  $next$ ,  $nextInt$ , etc. advances the cursor to the end of the current token, skipping over any whitespace.

 $308.2$ \n 14.9 7.4 2.8\n\n\n3.9 4.7 -15.4\n2.8\n **^**

input.nextDouble() --> 308.2**308.2**\n 14.9 7.4 2.8\n\n\n3.9 4.7 -15.4\n2.8\n **^**

input.next() --> "14.9"308.2\n **14.9** 7.4 2.8\n\n\n3.9 4.7 -15.4\n2.8\n **^**

### File input question

#### $\blacksquare$  Consider the following input file  $\texttt{numbers.t}$  $\blacksquare$  Consider the following input file  $\texttt{numbers.txt}$ :

308.2 14.9 7.4 2.8 $3.9 \t4.7 \t-15.4$ 2.8

u Write a program that reads the first 5 values from this file and prints them along with their sum.

 $number = 308.2$  $number = 14.9$  $number = 7.4$  number = 2.8 number = 3.9Sum = 337.19999999999993

#### File input answer

```
// Displays the first 5 numbers in the given file,// and displays their sum at the end.
```

```
import java.io.*; // for File
import java.util.*; // for Scanner
```

```
public class Echo {
public static void main(String[] args)
throws FileNotFoundException {
        Scanner input = new Scanner(new File("numbers.txt"));double \text{sum} = 0.0;
        for (int i = 1; i <= 5; i++) {

double next = input.nextDouble();
System.out.println("number = " + next);sum += next;
         }
System.out.println("Sum = " + sum);
```
}

#### Common Scanner errors

- $\blacksquare$  NoSuchElementException
	- $\blacksquare$  You read past the end of ti **.** You read past the end of the input.
- $\blacksquare$  InputMismatchException
	- $\blacksquare$  You read the wrong type o You read the wrong type of token (e.g. read "hi" as int).
- u Finding and fixing these exceptions:
	- П Carefully read the exception text for line numbers in your code (the first line that mentions your file; often near the bottom):

Exception in thread "main" java.util.NoSuchElementException

- at java.util.Scanner.throwFor(Scanner.java:838)
- at java.util.Scanner.next(Scanner.java:1347)
- **at CountTokens.sillyMethod(CountTokens.java:19)**
- at CountTokens.main(CountTokens.java:6)

## Testing for valid input

×  $\blacksquare$  A  $\texttt{Scanner}$  has methods to see what the next token will be:

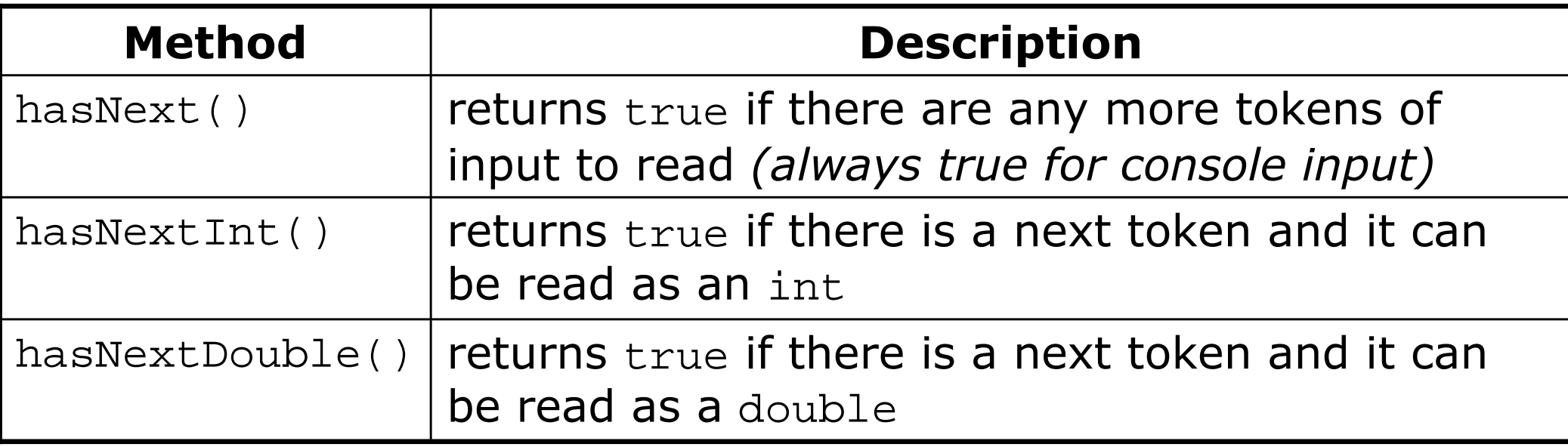

- These methods do not actually consume input.
	- They just give information about what input is waiting.
	- u They are useful to see what input is coming, and to avoid crashes.

### Scanner condition examples

u  $\blacksquare$  The  $\mathtt{hasNext}$  methods are useful to avoid exceptions.

```
Scanner console = new Scanner(System.in);
System.out.print("How old are you? ");
if (console.hasNextInt()) {
int age = console.nextInt(); // will not crash!System.out.println("Wow, " + age + " is old!");} else {
System.out.println("You didn't type an integer.");
}
```
u  $\blacksquare$  The  $\mathtt{hasNext}$  methods are also useful with file scanners.

Scanner input = new Scanner(new File("example.txt")); while (**input.hasNext()**) {

 String token = **input.next()**; **// will not crash!**System.out.println("token: " + token);

}<br>}

### File input question 2

#### $\blacksquare$  Modity the  $\rm Echo$  program to process the enti  $\blacksquare$  Modify the  $\text{\tt Echo}$  program to process the entire file:

 $number = 308.2$ number =  $14.9$  $number = 7.4$  number = 2.8 number = 3.9 number = 4.7 number = -15.4number =  $2.8$ Sum = 329.29999999999995

#### File input answer 2

```
// Displays each number in the given file,// and displays their sum at the end.
```

```
import java.io.*; // for File
import java.util.*; // for Scannerpublic class Echo2 {
public static void main(String[] args)
throws FileNotFoundException {
        Scanner input = new Scanner(new File("numbers.dat"));double \text{sum} = 0.0;

while (input.hasNextDouble()) {
double next = input.nextDouble();
System.out.println("number = " + next);sum += next;
        }
System.out.println("Sum = " + sum);}
```
## File input question 3

- u Modify the program again to handle files that also contain non-numeric tokens.
	- П **The program should skip any such tokens.**
- u ■ For example, it should produce the same output as before when given this input file, numbers2.dat:

```
308.2 hello
14.9 7.4 bad stuff 2.83.9 4.7 oops -15.4
:-) 2.8 @#*($&
```
#### File input answer 3

```
// Displays each number in the given file,// and displays their sum at the end.import java.io.*; // for File
import java.util.*; // for Scannerpublic class Echo3 {
public static void main(String[] args)
throws FileNotFoundException {
        Scanner input = new Scanner(new File("numbers2.dat"));
        double sum = 0.0;

while (input.hasNext()) {
if (input.hasNextDouble()) {
double next = input.nextDouble();
System.out.println("number = " + next);sum += next;
            } else {
input.next(); // throw away the bad token}}
System.out.println("Sum = " + sum);}
```
#### File processing question

 $\blacksquare$  Write a program that accepts an input file containing inteq Write a program that accepts an input file containing integers representing daily high temperatures.

Example input file:

42 45 37 49 38 50 46 48 48 30 45 42 45 40 48

 Your program should print the difference between each adjacent pair of temperatures, such as the following:

Temperature changed by 3 deg F Temperature changed by -8 deg F Temperature changed by 12 deg F Temperature changed by -11 deg F Temperature changed by 12 deg F Temperature changed by -4 deg F Temperature changed by 2 deg F Temperature changed by 0 deg F Temperature changed by -18 deg F Temperature changed by 15 deg F Temperature changed by -3 deg F Temperature changed by 3 deg F Temperature changed by -5 deg FTemperature changed by 8 deg F

#### File processing answer

 **// Reads temperatures from a file and outputs the difference// between each pair of neighboring days.**

```
import java.io.*; // for File
import java.util.*; // for Scanner
```

```
public class Temperatures {
public static void main(String[] args)
throws FileNotFoundException {
        Scanner input = new Scanner(new File("weather.dat"));
        int temp1 = input.nextInt();
        while (input.hasNextInt()) {
int temp2 = input.nextInt();
System.out.println("Temperature changed by " + 
                                (temp2 - temp1) + " deg F");temp1 = temp2;}
```
}